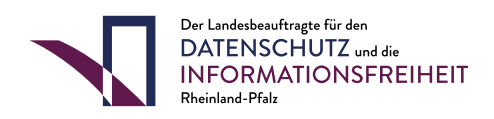

## HANDBUCH MATERIALIEN GRUNDSCHULWORKSHOPS

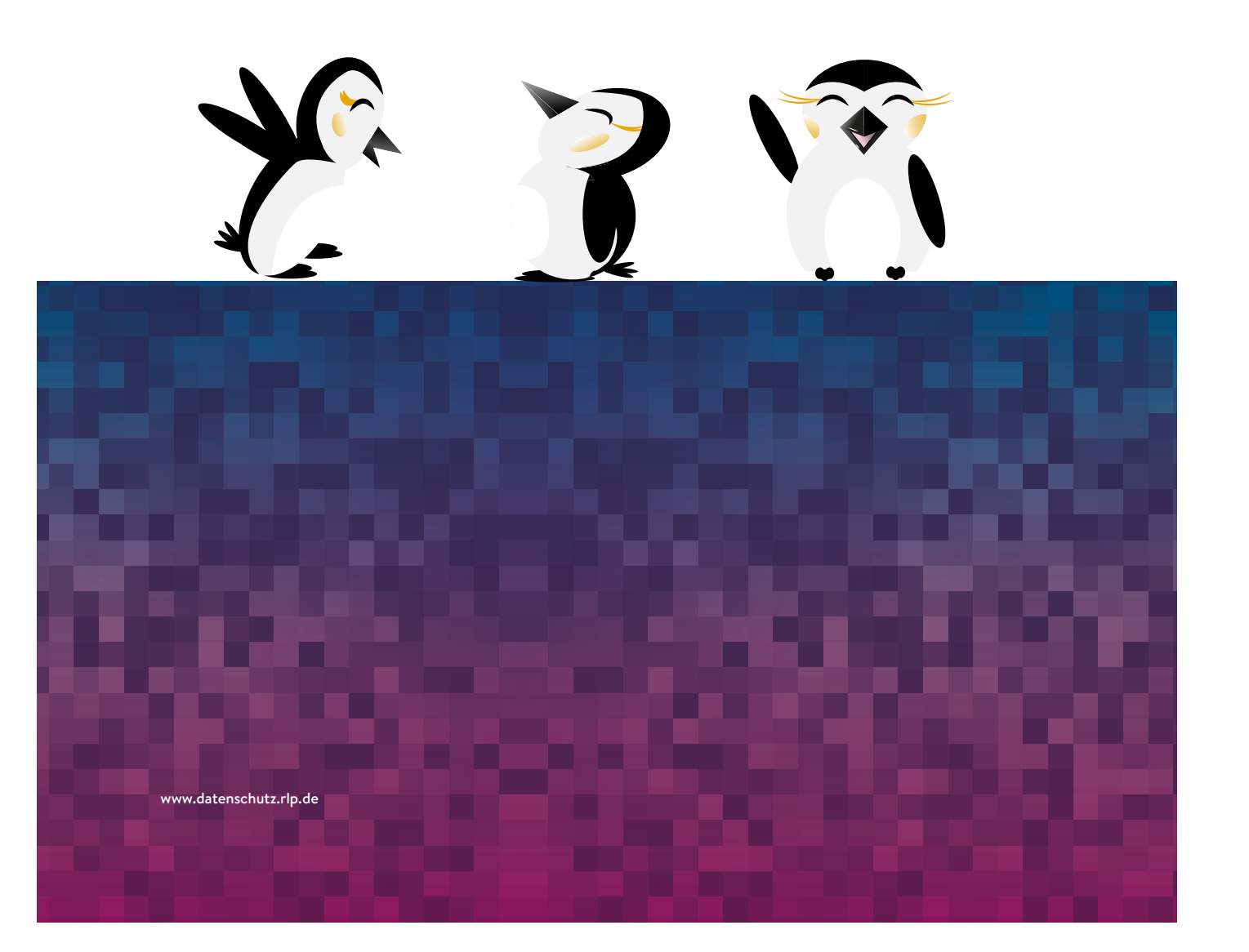

#### **Datenschutz-Workshop Grundschule**

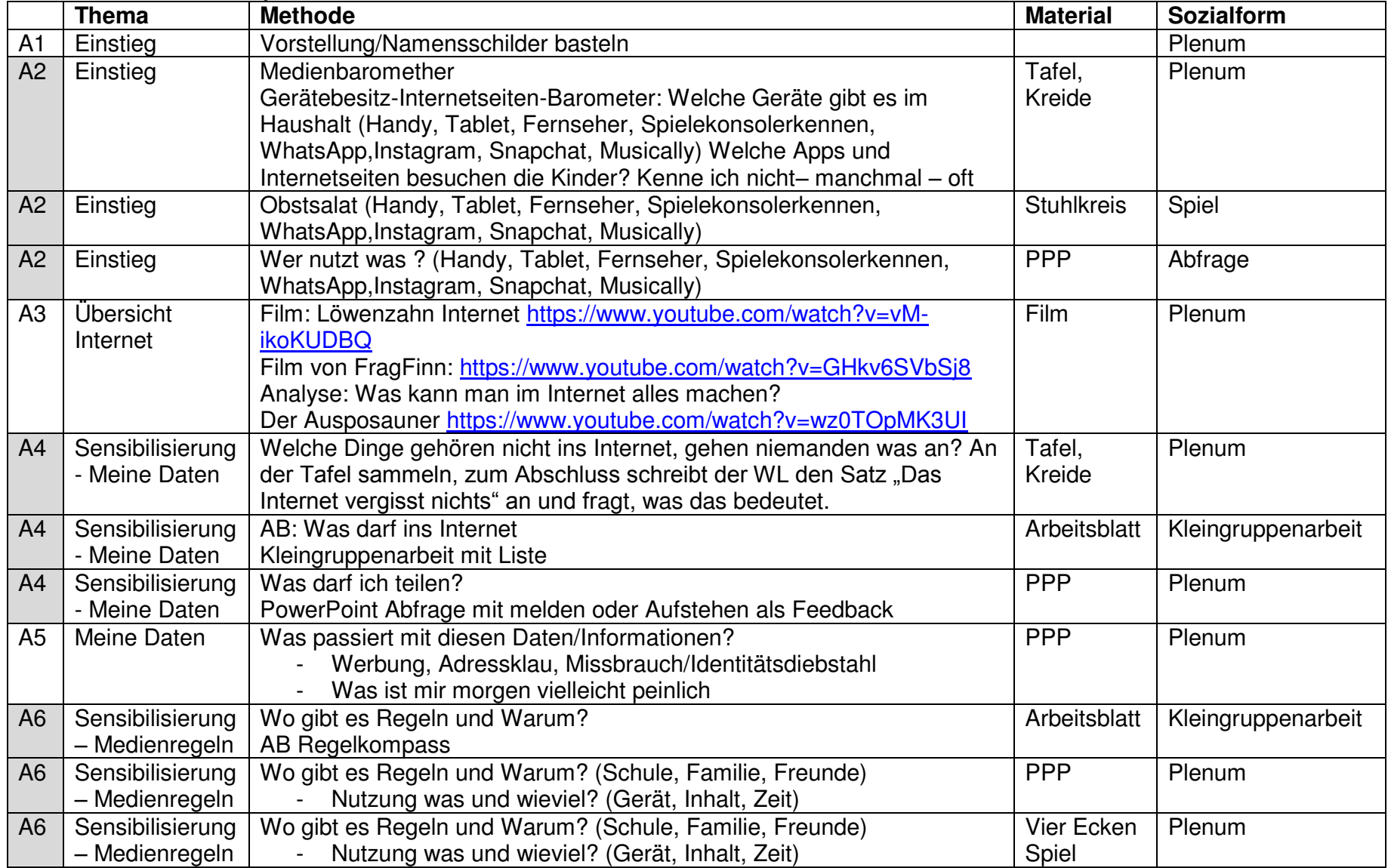

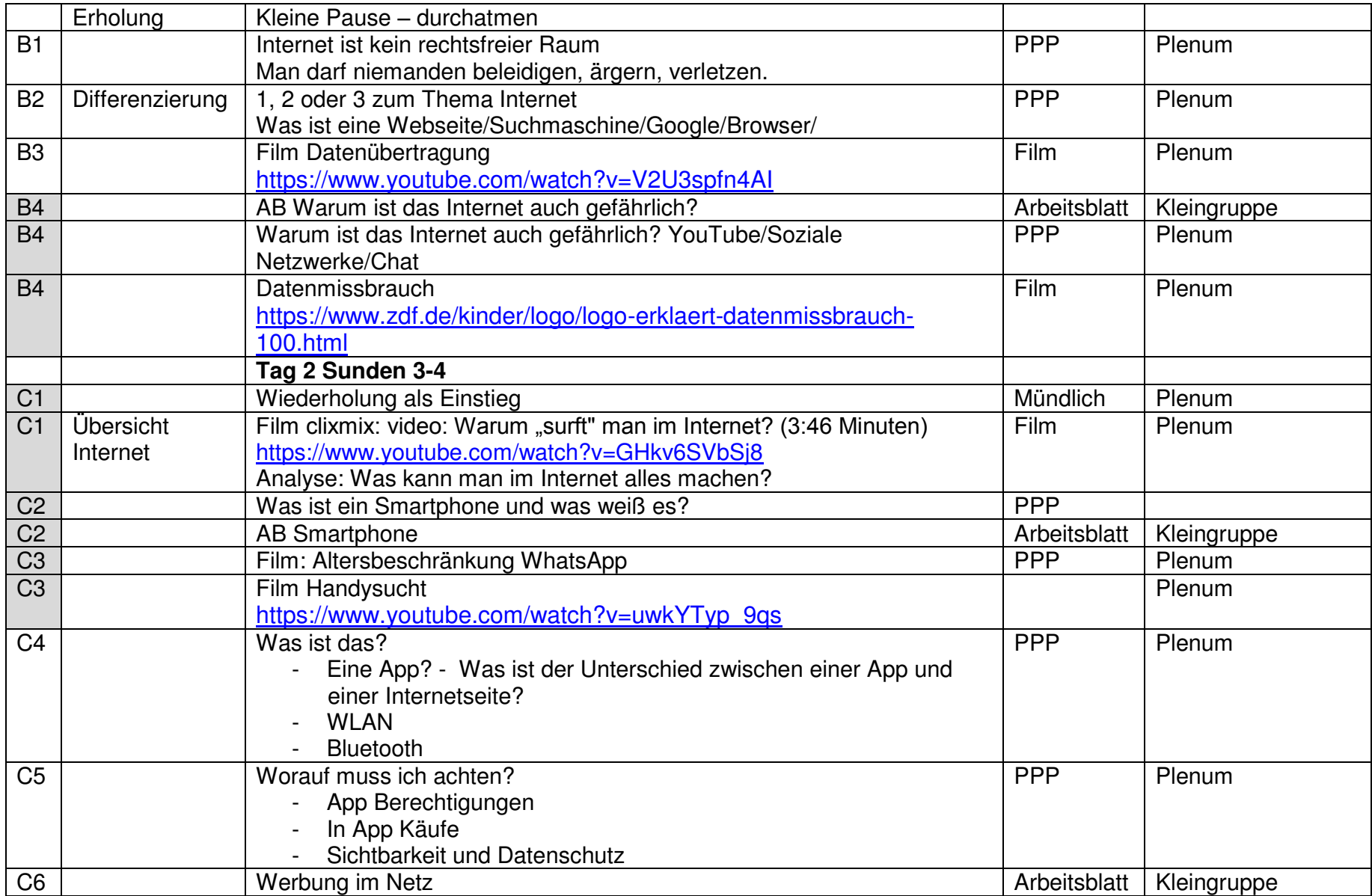

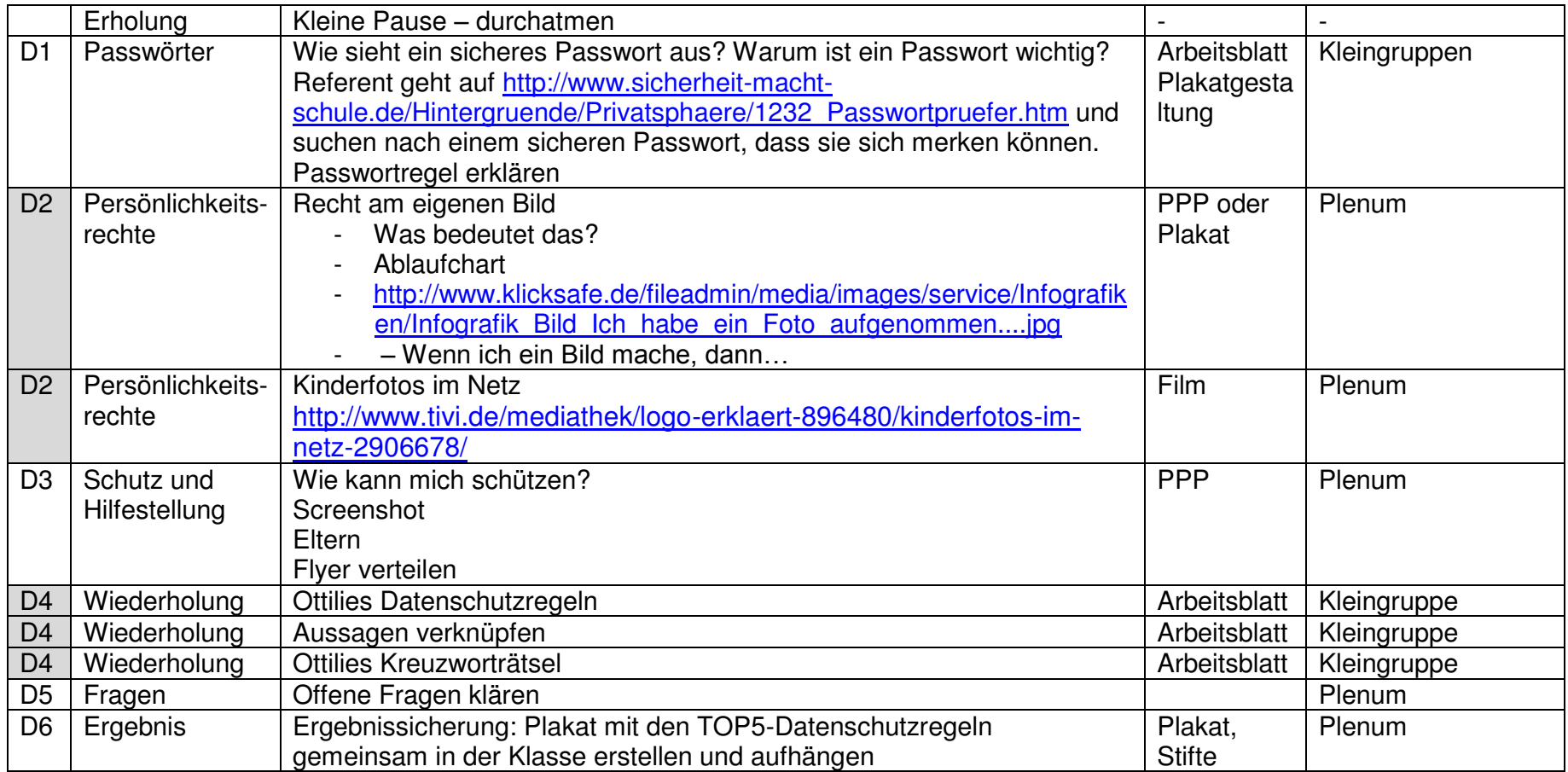

Alternativ kann die zweite Doppelstunde auch im Computerraum durchgeführt werden, insofern ein solcher mit ausreichender Kapazität existiert.

Mögliche Methoden:

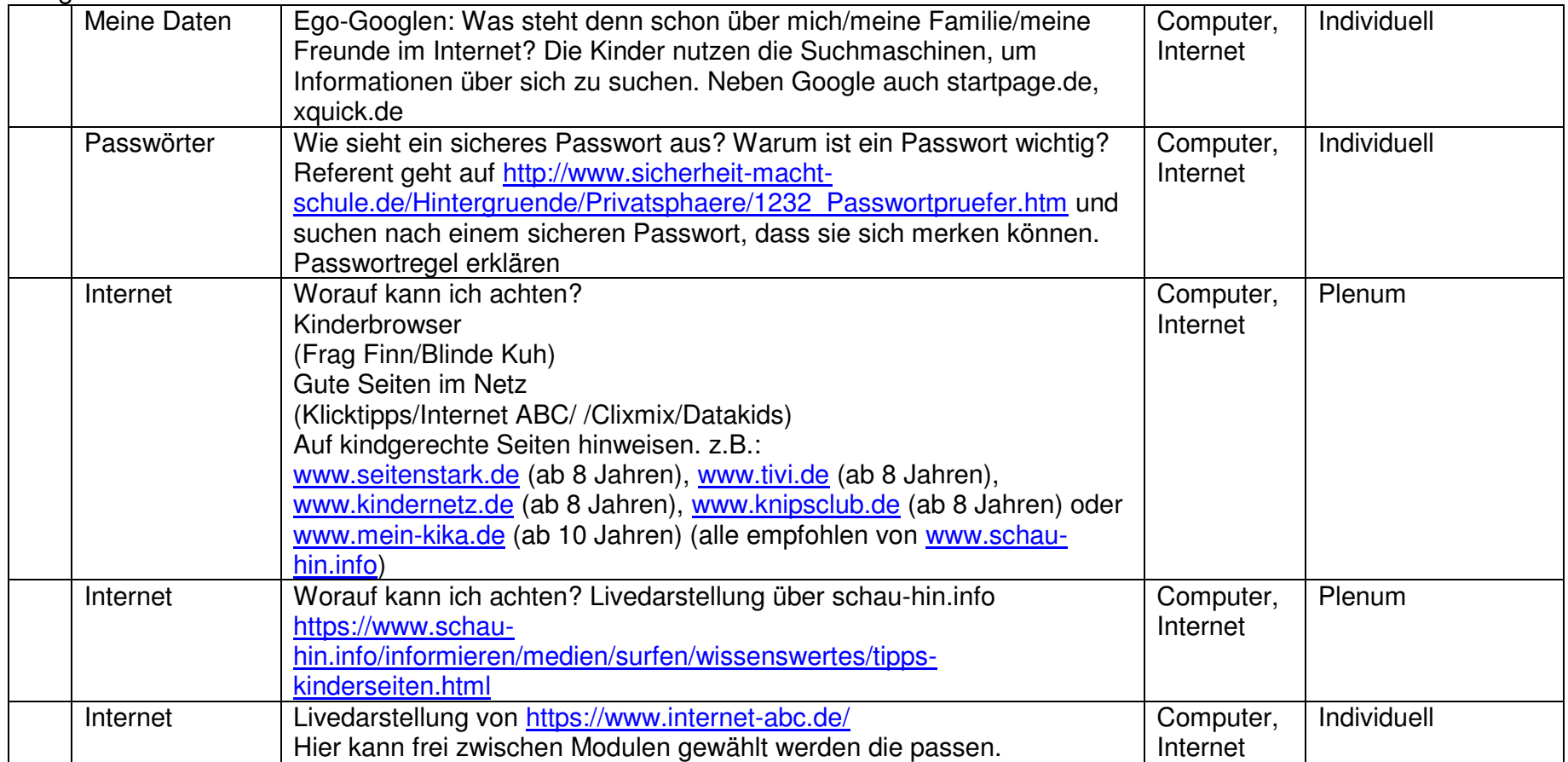

## Was weiß ein Smartphone alles?

#### Aufgabe:

Schreibe auf die Linien, was das Smartphone alles über Dich erfährt, wenn Du die jeweilige Funktion nutzt. Wenn Du es weißt, auch was ein Problem daran sein könnte.

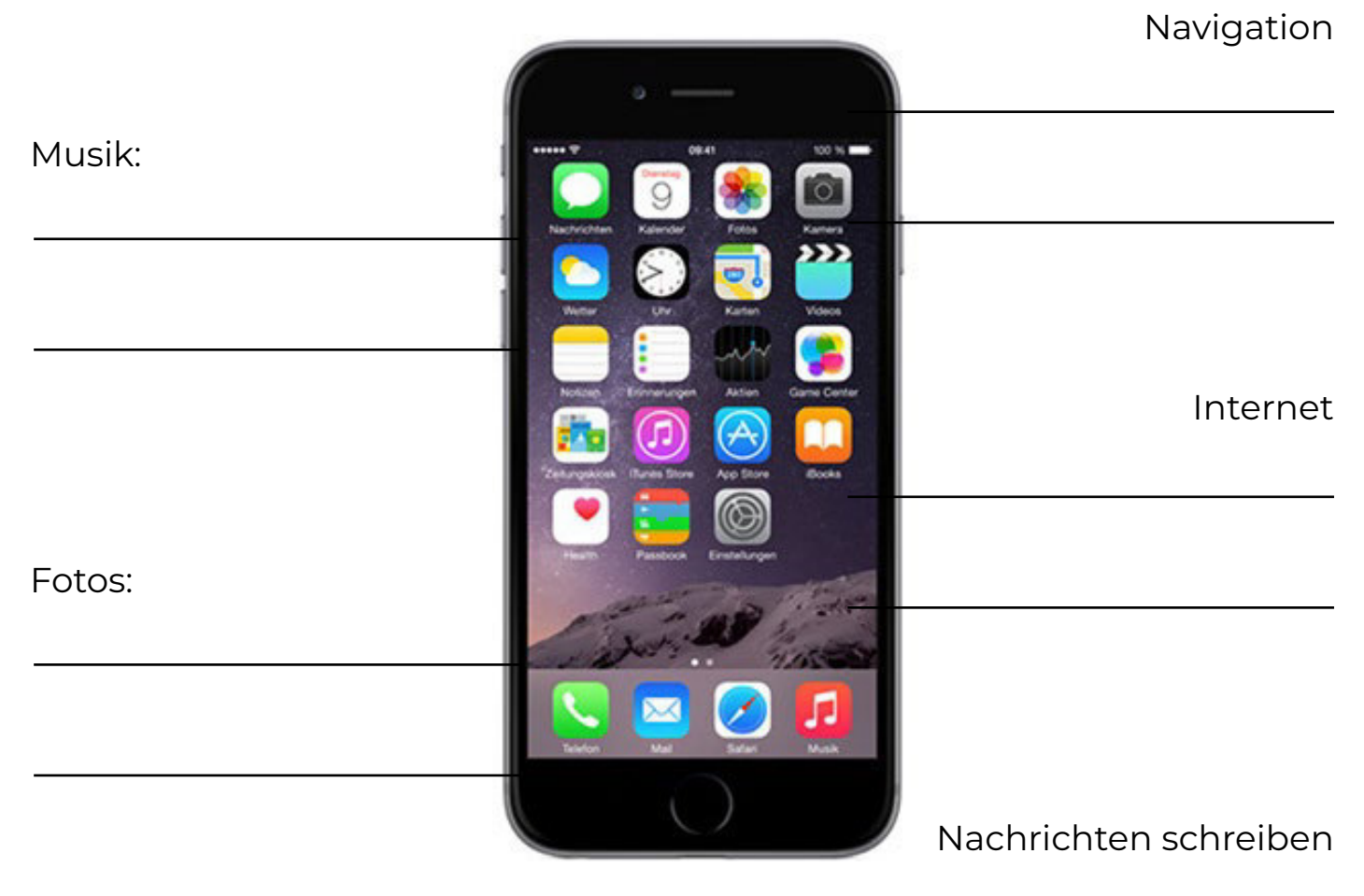

```
Spiele:
```
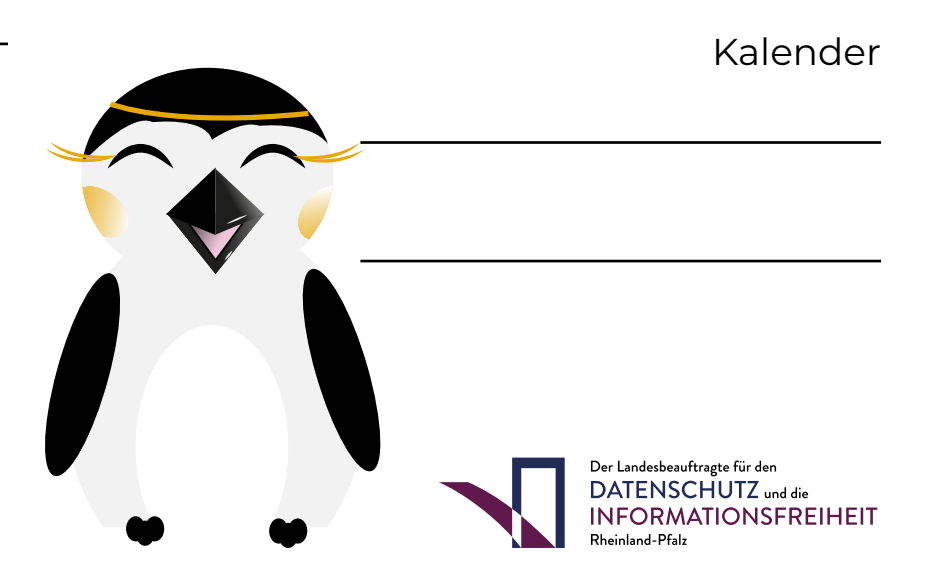

## Wie funktioniert Werbung?

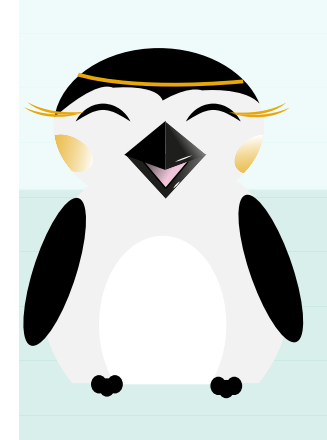

Hallo ich bin Ottilie und ein Videostar im Internet! Ich erkläre dir, wie die Werbung im Internet funktioniert.

Wenn ich in meinen Videos ein bestimmtes Produkt in die Kamera halte, wie zum Beispiel eine neue Süßigkeit, dann gibt mir die Firma \_\_\_\_\_\_\_\_\_\_\_\_\_\_\_\_\_\_\_\_\_\_\_\_dafür. Viele \_\_\_\_\_\_\_\_\_\_\_\_\_\_\_\_\_\_schauen sich meine Videos an und so wird die Süßigkeit immer bekannter. Das ist gut für die Firma, denn wenn viele Kinder ihre kaufen, verdienen sie mehr Geld.

Manchmal steht auf einer \_\_\_\_\_\_\_\_\_\_\_\_\_\_\_\_\_\_\_Werbung. Die Werbung zeigt dir Dinge, nach denen du vorher im Internet geschaut hast. Hast du gestern zum Beispiel nach einem neuen \_\_\_\_\_\_\_\_\_\_\_\_\_\_\_\_\_\_\_\_\_\_\_\_\_\_ geschaut, wird dir heute bestimmt Werbung für das Spielzeug gezeigt, denn es wird \_\_\_\_\_\_\_\_\_\_\_\_\_\_\_\_\_\_\_\_\_\_\_\_, auf welchen Internetseiten du gewesen bist.

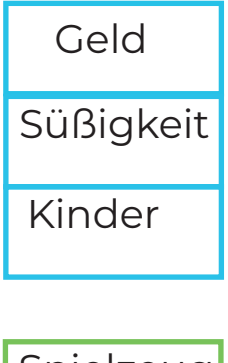

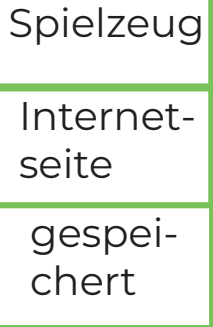

Sicher hast du auch schon mal von \_ gehört. Da hat man die Möglichkeit, umsonst coole Sachen zu gewinnen. Allerdings musst du dafür \_\_\_\_\_\_\_\_\_\_\_\_\_\_\_\_\_\_\_ wie deinen Namen, dein Alter oder deine Hobbies angeben. Mit diesen Daten kann die \_\_\_\_\_\_\_\_\_\_\_\_\_\_\_\_\_\_\_\_\_dir dann viel besser Werbung schicken. Sei also vorsichtig!

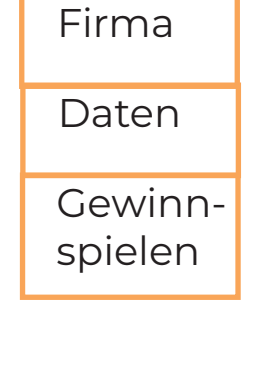

Auch in \_\_\_\_\_\_\_\_\_\_\_\_\_\_\_\_\_\_\_\_\_versteckt sich Werbung. Vor allem in kostenlosen Spieleapps. Manchmal kann man sich einen kurzen \_\_\_\_\_\_\_\_\_\_\_\_\_\_\_\_\_\_\_\_\_\_anschauen, um extra Leben zu bekommen. Auch diese "Filme" sind versteckte Werbung.

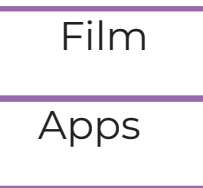

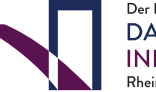

Der Landesbeauftragte für den DATENSCHUTZ und die **INFORMATIONSFREIHEIT** Rheinland-Pfalz

## Die Gefahren im Internet

#### Aufgabe:

Verbinde die Zahlen mit der passenden Aussage hinter den Buchstaben

### Das Internet vergisst nichts

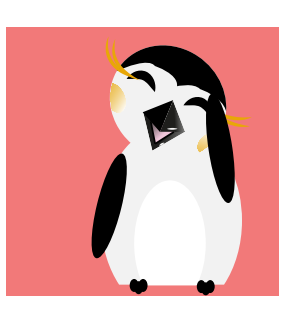

 Überlege dir genau, was du dem Internet über dich preisgibst. Mittlerweile haben Menschen auf der ganzen Welt Zugang zum Internet und so können selbst Menschen in abgelegenen

Regionen in Brasilien oder China alles sehen, was du im Internet postest.

## 2 Das Internet ist öffentlich

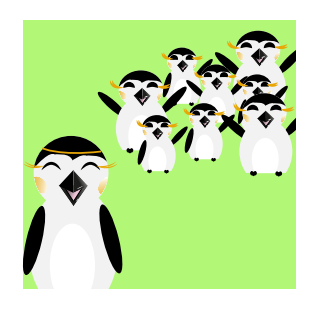

Diebe können Daten klauen

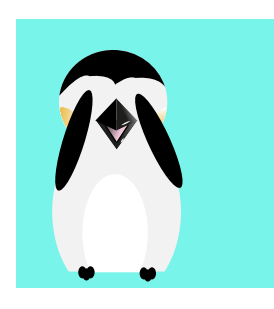

 Manche Firmen verdienen Geld damit, deine Informationen zu sammeln und an Werbeunternehmen zu verkaufen. Hat das Unternehmen Daten von dir zusammengefügt, etwa dein Alter und deine Hobbies, kann es dir persönlich gezielte Werbung senden und damit viel Geld verdienen.

 Fotos, Videos und Daten aus dem Internet zu löschen ist sehr schwierig. Selbst wenn man die Daten von einer Seite oder App löscht, können sie noch an einer anderen Stelle im Internet

auftauchen.

4 Im Internet werden Daten zusammengefügt

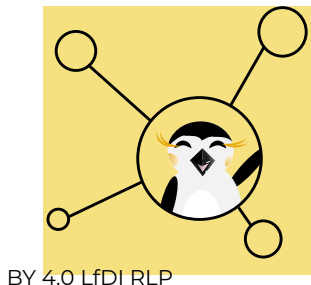

 $\mathbb D$  Auch wenn du vorsichtig bist und sichere Passwörter benutzt, können deine Daten von Dieben geklaut werden. Diese Diebe, auch Hacker genannt, können deine Daten dann zum Beispiel verkaufen oder dein Profil ändern.

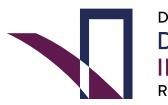

## Was darf ins Internet und was nicht?

#### Aufgabe:

Überlege dir ob diese Informationen über dich in das Internet gehören oder nicht. Wenn die Informationen ins Internet gehören, mache ein Kreuz unter der lachenden Ottilie. Wenn die Informationen nicht ins Internet gehören, mache ein Kreuz unter der traurigen Ottilie.

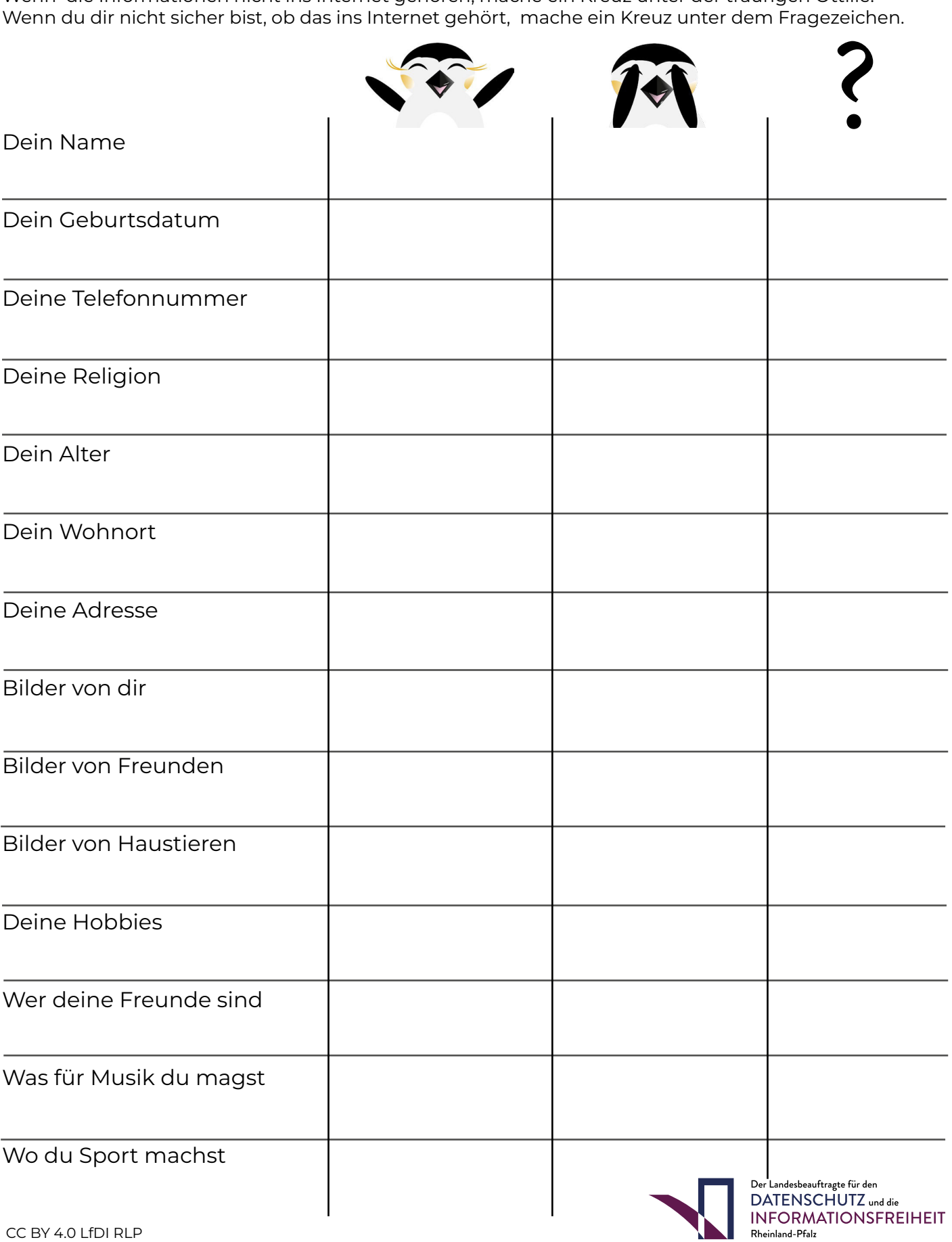

CC BY 4.0 LfDI RLP

## Warum ist das Internet auch gefährlich?

#### Aufgabe:

Trage zu jedem Punkt ein, was passieren könnte und wo die Gefahren liegen. Wenn du nicht weißt was ds Wort heißt, dann male ein ? hinter das Wort.

1. Einkäufe, geld ausgeben und InApp-Käufe:

2. Datenklau:

3. Computerviren:

4. Fremde Leute, die zu mir Kontakt aufnehmen:

5. Gewalt und Dinge die mir angst machen:

6. Komische Sachen die ich nicht verstehe:

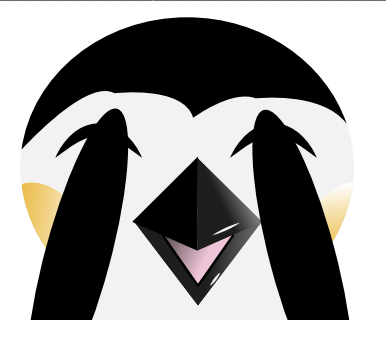

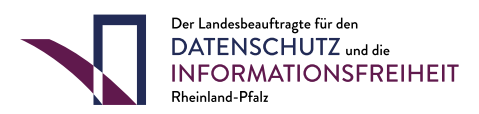

## Ottilies Regeln für ein gutes Passwort

#### Aufgabe:

Welche Regeln gibt es für ein gutes und sicheres Passwort?

Mach einen Haken hinter die richtigen Hinweise.

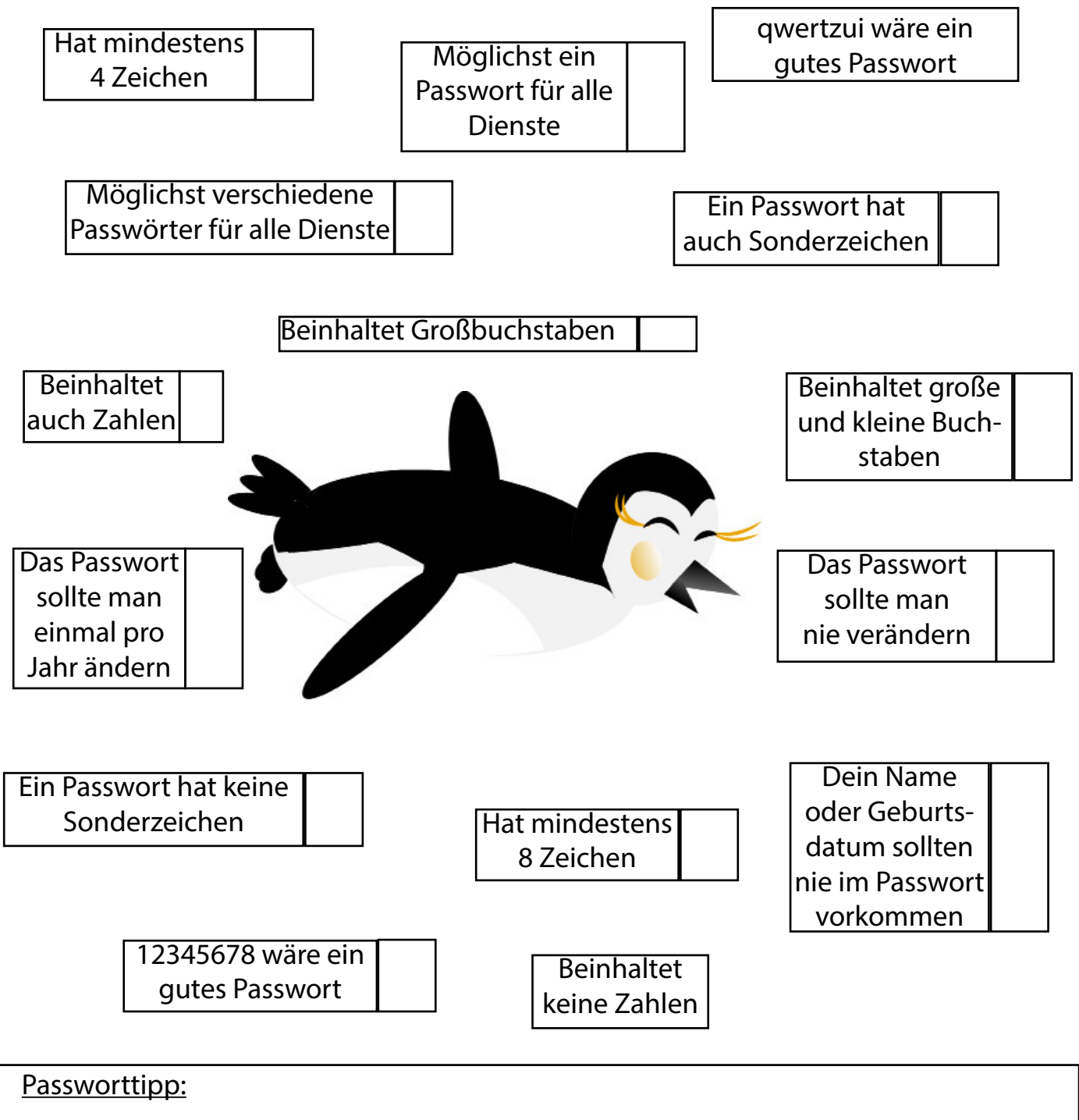

Nimm einen Satz und verwende die Anfangsbuchstaben und Zahlen.

z.B.: - Ich bin 10 und ein Junge! Passwort: Ib10ueJ!

- Muss ich wirklich 13 Jahre zur Schule? Passwort: Miw13JzS?

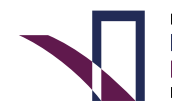

## Was weiß ein Smartphone alles?

#### Aufgabe:

Schreibe auf die Linien, was das Smartphone alles über Dich erfährt, wenn Du die jeweilige Funktion nutzt. Wenn Du es weißt, auch was ein Problem daran sein könnte.

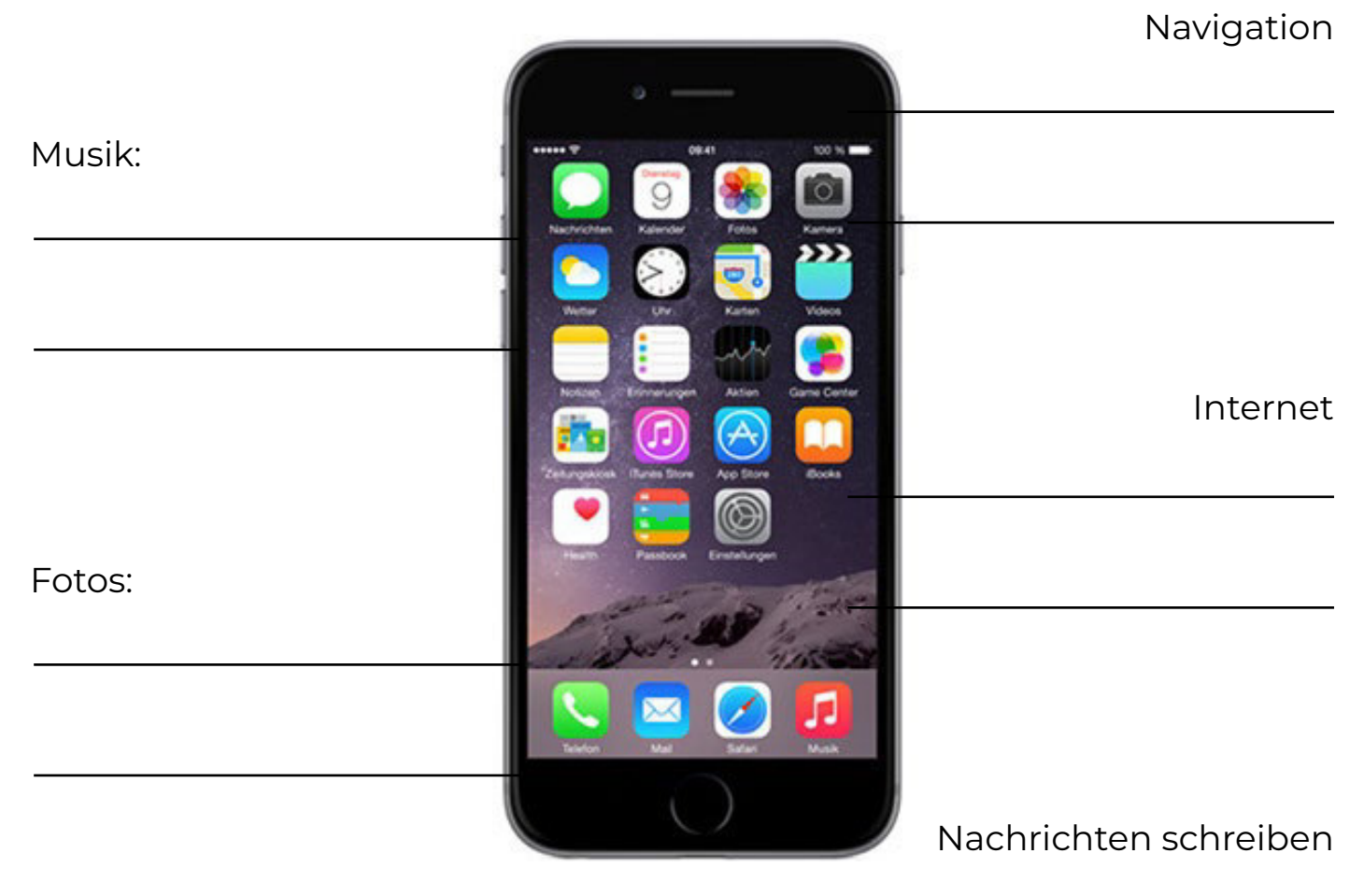

```
Spiele:
```
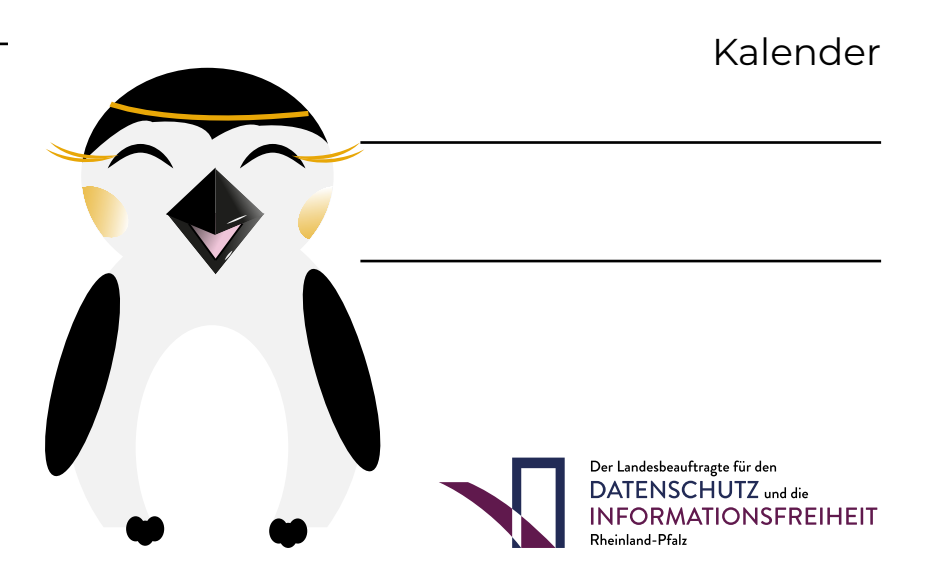

## **Regelkompass**

Aufgabe: Schreibe auf die Regeln die du kennst auf die Linien.

#### Smartphone

1.Wie lange darf ich das Smartphone benutzen?

Zu Hause:

In der Schule:

Mit Freunden:

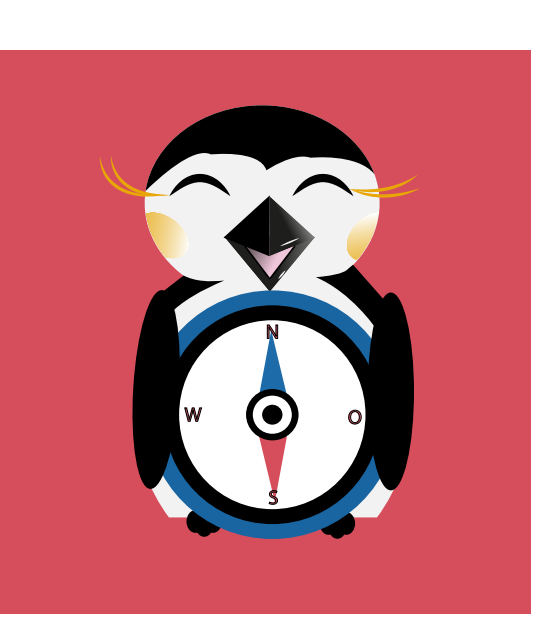

2. Was darf ich mit dem Smartphone machen?

Zu Hause:\_\_\_\_\_\_\_\_\_\_\_\_\_\_\_\_\_\_\_\_\_\_\_\_\_\_\_\_\_\_\_\_\_\_\_\_\_\_\_\_\_\_\_\_\_\_\_\_\_\_

In der Schule:

Mit Freunden:

3. Was gibt es sonst noch für Regeln?

#### Internet

1.Wie lange darf ich das Internet benutzen?

Zu Hause:

In der Schule:\_\_\_\_\_\_\_\_\_\_\_\_\_\_\_\_\_\_\_\_\_\_\_\_\_\_\_\_\_\_\_\_\_\_\_\_\_\_\_\_\_\_\_\_\_\_\_

Mit Freunden:

\_\_\_\_\_\_\_\_\_\_\_\_\_\_\_\_\_\_\_\_\_\_\_\_\_\_\_\_\_\_\_\_\_\_\_\_\_\_\_\_\_\_\_\_\_\_\_\_\_\_\_\_\_\_\_\_\_\_\_

2. Was darf ich mit dem Internet machen?

Zu Hause:\_\_\_\_\_\_\_\_\_\_\_\_\_\_\_\_\_\_\_\_\_\_\_\_\_\_\_\_\_\_\_\_\_\_\_\_\_\_\_\_\_\_\_\_\_\_\_\_\_\_

In der Schule:

Mit Freunden:\_\_\_\_\_\_\_\_\_\_\_\_\_\_\_\_\_\_\_\_\_\_\_\_\_\_\_\_\_\_\_\_\_\_\_\_\_\_\_\_\_\_\_\_\_\_\_

\_\_\_\_\_\_\_\_\_\_\_\_\_\_\_\_\_\_\_\_\_\_\_\_\_\_\_\_\_\_\_\_\_\_\_\_\_\_\_\_\_\_\_\_\_\_\_\_\_\_\_\_\_\_\_\_\_\_\_

3. Was gibt es sonst noch für Regeln?

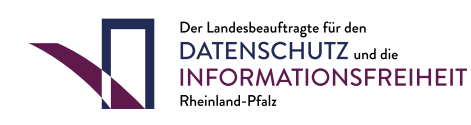

## Ottilies Datenschutzregeln

Ottilie möchte ein Video zum Thema "Datenschutz" drehen, kannst du ihr mit den Regeln helfen?

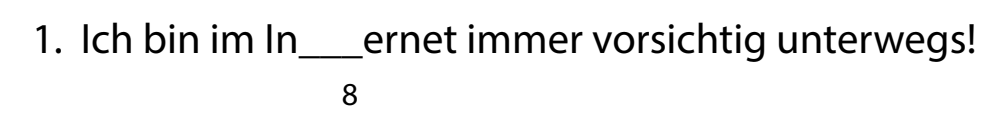

- 2. Bevor ich eine A\_\_\_p herunterlade, schau ich mir die App mit 1 meinen Eltern zusammen an.
- 3. Ich schreibe nie meinen \_\_\_ohnort oder meine the contract of the contract of the contract of the contract of the contract of the contract of the contract o Telefonnummer ins Internet.

4

- 4. Auf Nachrichten von fremden Per onen antworte ich nicht.
- 5. Bevor ich etwas ins Internet h\_\_\_chlade, überlege ich mir  $\sim$  6 genau, ob mir das später peinlich sein könnte.
- 6. Statt meinen richtigen N\_\_\_men zu benutzen, denke ich mir einen Nickname aus. 2
- 7. Wenn ich mich im Internet auf einer Seite anmelden möchte, mache ich das mit meinen Elte\_\_\_n zusammen.
- <sup>7</sup> 8. Ich weiß, dass es im Internet auch bö\_\_\_e Menschen gibt, die meine Daten klauen wollen. 3

Lösungswort: \_\_\_ \_\_\_ \_\_\_ \_\_\_ \_\_\_ \_\_\_ \_\_\_ \_\_\_ \_\_\_ 1 2 3 4 5 6 7 8

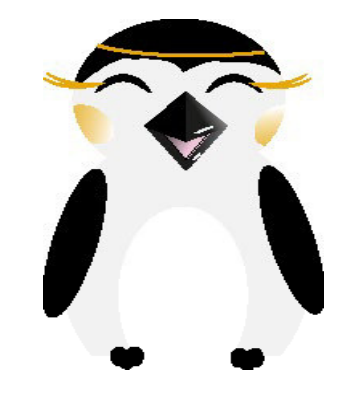

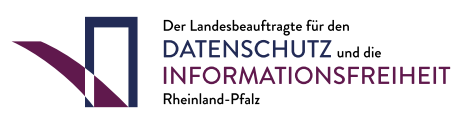

# Im Internet pass' ich auf !

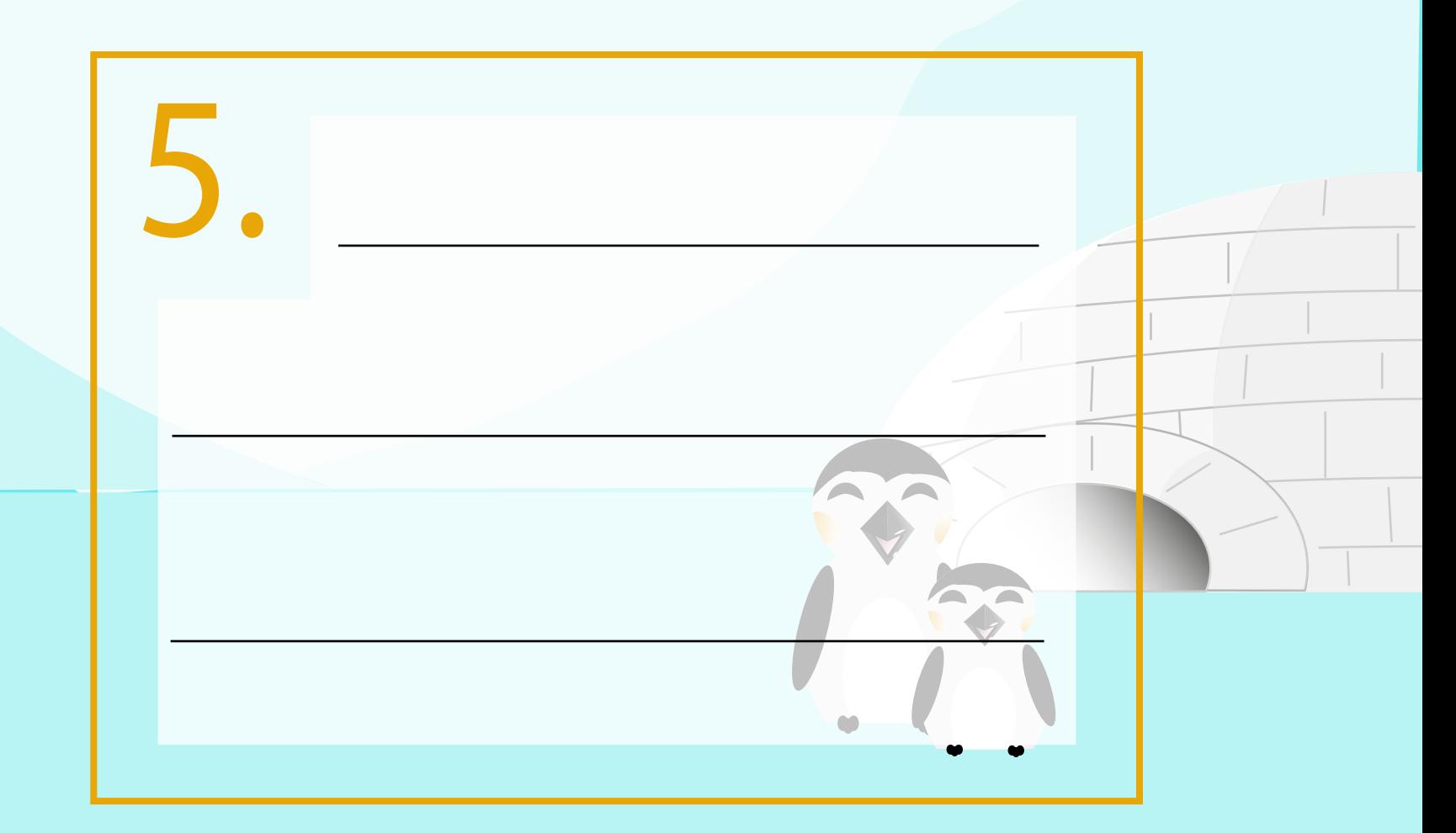

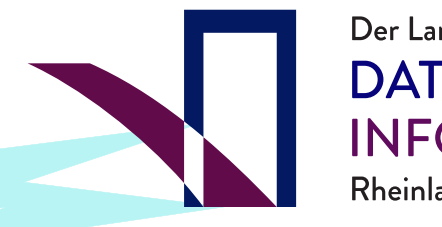

Der Landesbeauftragte für den DATENSCHUTZ und die **INFORMATIONSFREIHEIT** Rheinland-Pfalz

1. Im Internet gebe ich möglichst wenig von mir preis.

3. Auch im 14. Internet bin ich zu allen nett.

- 2

 $\Box$ m m 2. **E** Ich lade nichts ohne Erlaubnis herunter.

 Wenn etwas komisch ist oder mir angst macht, zeige ich es meinen Eltern.

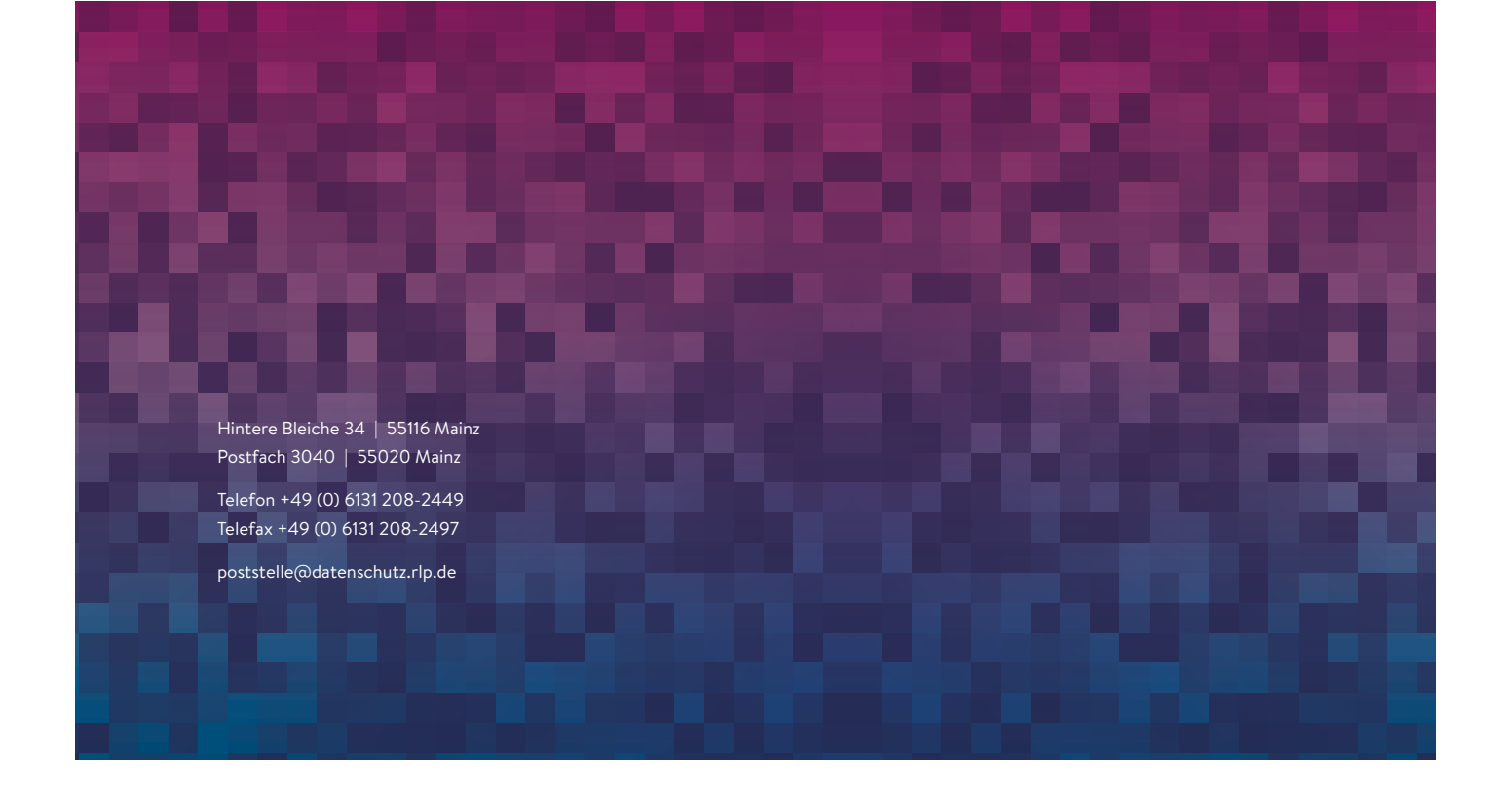